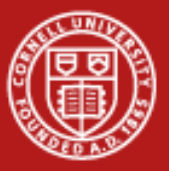

**Cornell University** Center for Advanced Computing

# **Programming OpenMP**

Susan Mehringer Cornell Center for Advanced Computing

Based on materials developed CAC and TACC

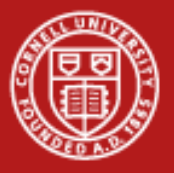

### **Overview**

- • Parallel processing
	- MPP vs. SMP platforms
	- Motivations for parallelization
- •What is OpenMP?
- • How does OpenMP work?
	- Architecture
	- –Fork-join model of parallelism
	- Communication
- • OpenMP constructs
	- **Directives**
	- Runtime Library API
	- Environment variables

 $MPP = Massively Parallel Processing$ 

 $SMP = Symmetric$  MultiProcessing

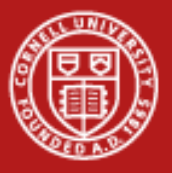

# **MPP platforms**

• Clusters are distributed memory platforms in which each processor has its own local memory; use MPI on these systems.

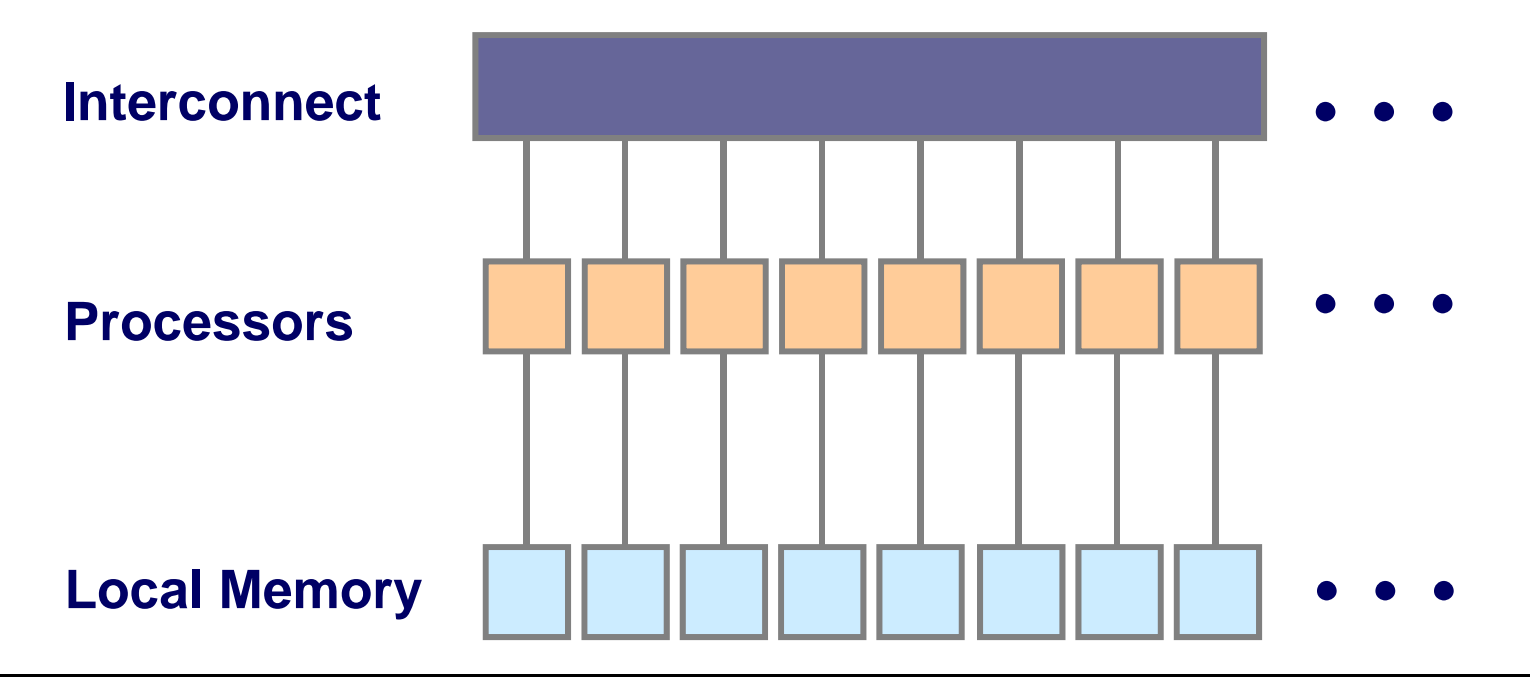

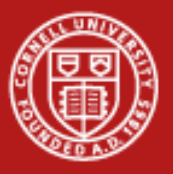

# **SMP platforms**

• In each Ranger node, the 16 cores share access to a common pool of memory; likewise for the 8 cores in each node of CAC's v4 cluster

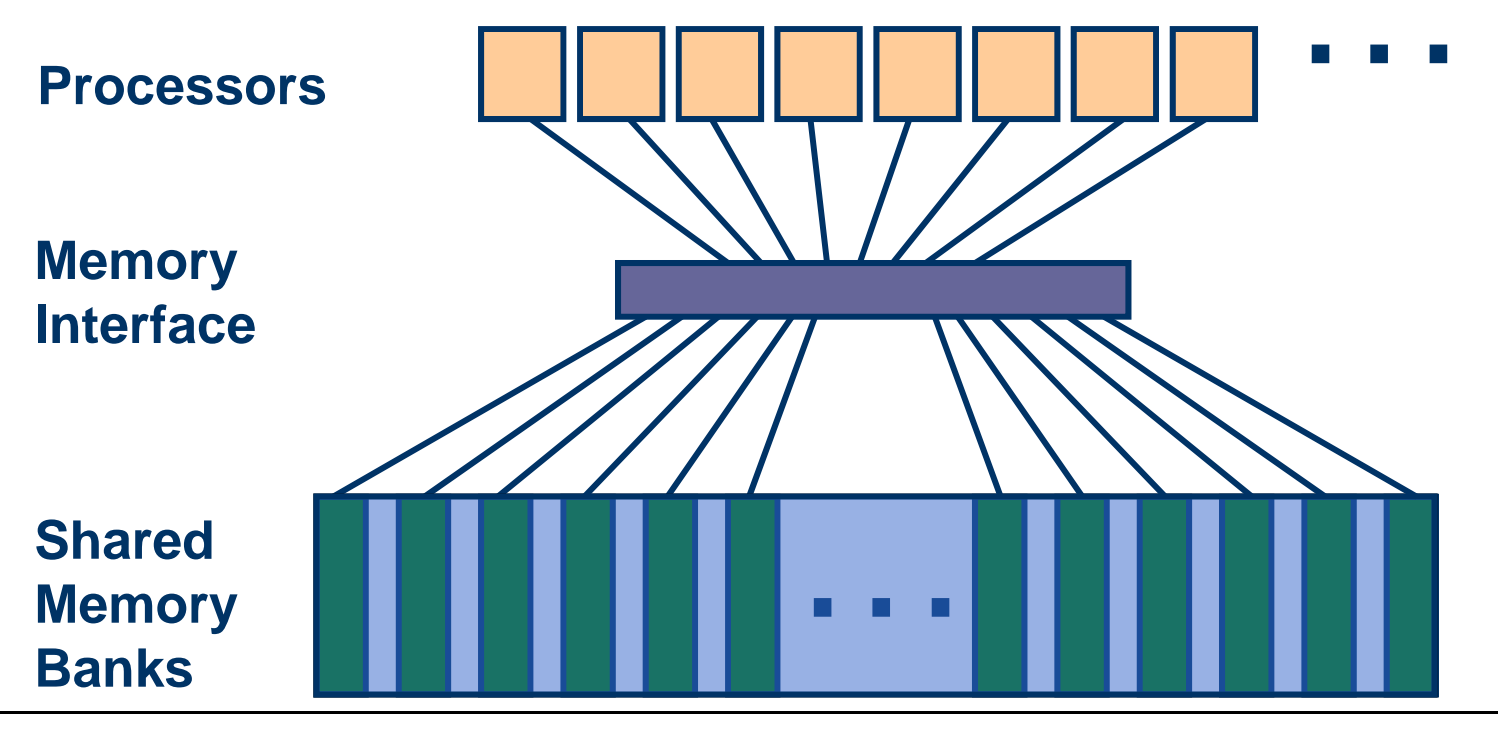

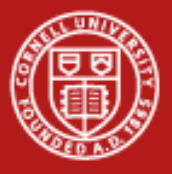

# **What is OpenMP?**

- • De facto open standard for scientific parallel programming on Symmetric MultiProcessor (SMP) systems
	- Allows fine-grained (e.g., loop-level) and coarse-grained parallelization
	- Can express both data and task parallelism
- • Implemented by:
	- Compiler directives
	- –Runtime library (an API, Application Program Interface)
	- Environment variables
- •Standard specifies Fortran and C/C++ directives and API
- •Runs on many different SMP platforms
- •Find tutorials and description at <http://www.openmp.org/>

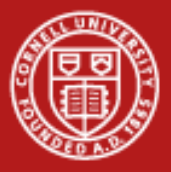

# **Advantages/disadvantages of OpenMP**

- • Pros
	- Shared Memory Parallelism is easier to learn
	- Parallelization can be incremental
	- Coarse-grained or fine-grained parallelism
	- Widely available, portable
- • Cons
	- Scalability limited by memory architecture
	- Available on SMP systems only
- •**Benefits** 
	- ¾ *Helps prevent CPUs from going idle on multi-core machines*
	- ¾ *Enables faster processing of large-memory jobs*

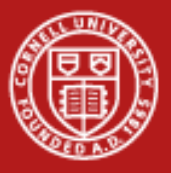

**Cornell University** Center for Advanced Computing

#### **OpenMP architecture**

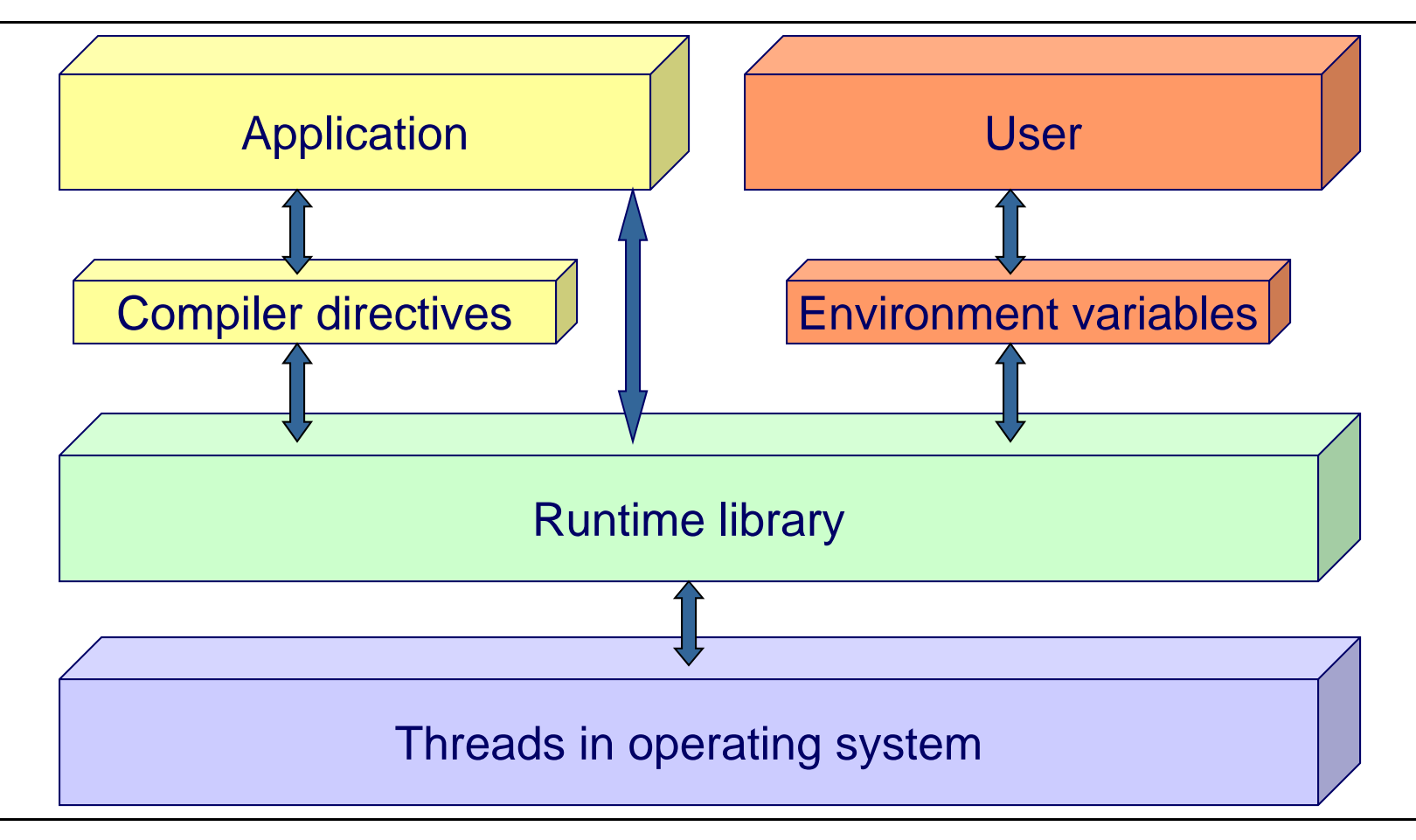

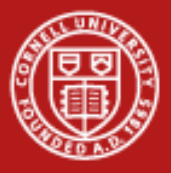

# **OpenMP fork-join parallelism**

- •Parallel regions are basic "blocks" within code
- • A master thread is instantiated at run time and persists throughout execution
- •The master thread assembles teams of threads at parallel regions

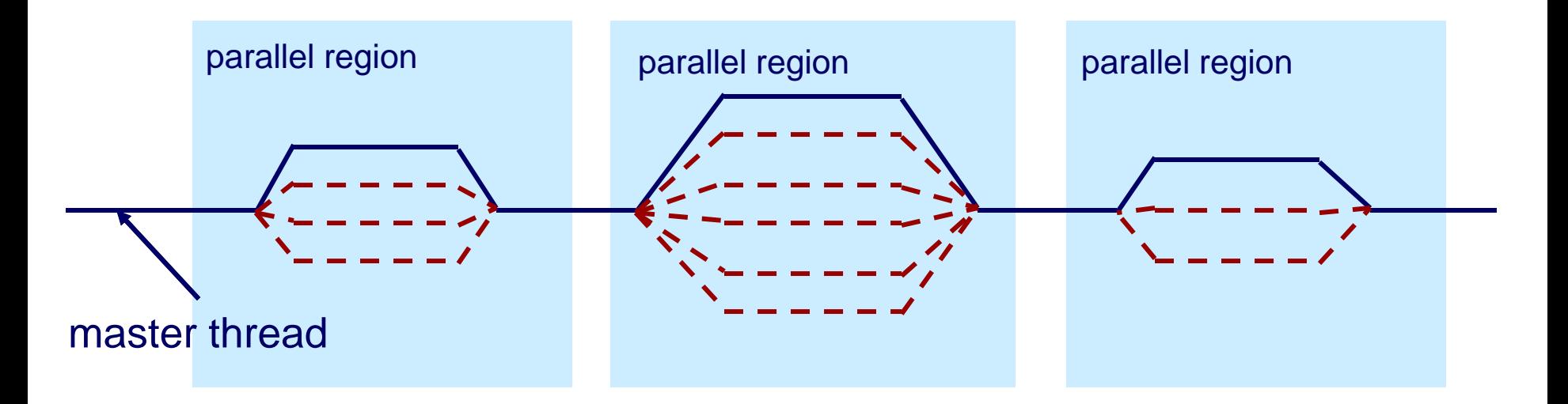

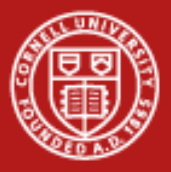

# **How do threads communicate?**

- • Every thread has access to "global" memory (shared) and its own stack memory (private)
- •Use shared memory to communicate between threads
- • Simultaneous updates to shared memory can create a *race condition:* the results change with different thread scheduling
- • Use mutual exclusion to avoid race conditions
	- But understand that "mutex" serializes performance wherever it is used
	- By definition only one thread at a time can execute that section of code

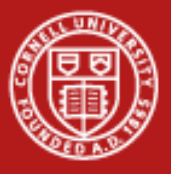

### **OpenMP constructs**

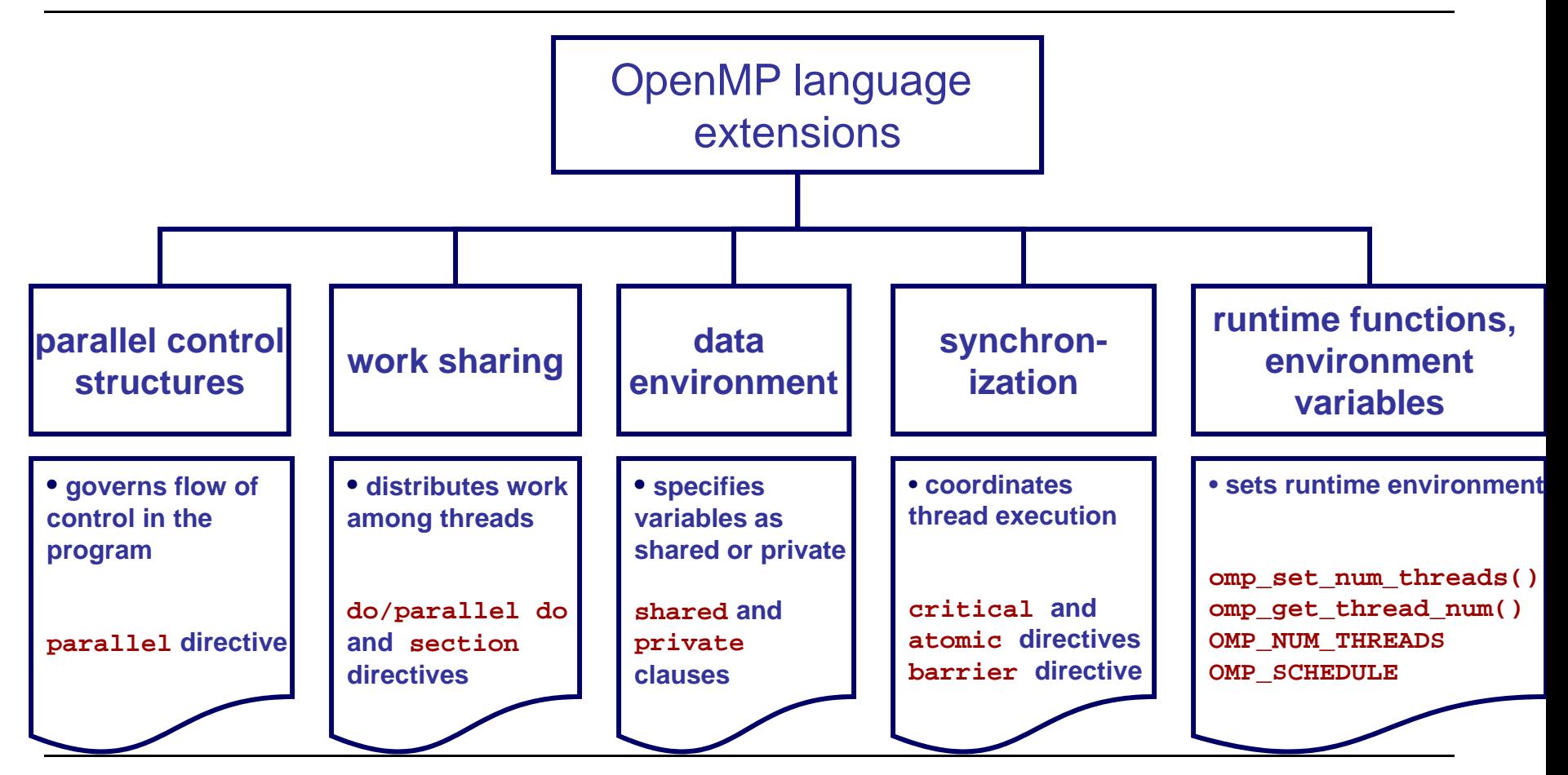

5/20/2010

www.cac.cornell.edu 10

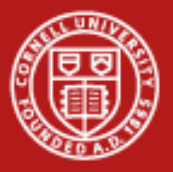

# **OpenMP directives**

- • OpenMP directives are comments in source code that specify parallelism for shared-memory (SMP) machines
- • FORTRAN compiler directives begin with one of the sentinels **!\$OMP**, **C\$OMP**, or **\*\$OMP** – use **!\$OMP** for free-format F90
- •C/C++ compiler directives begin with the sentinel **#pragma omp**

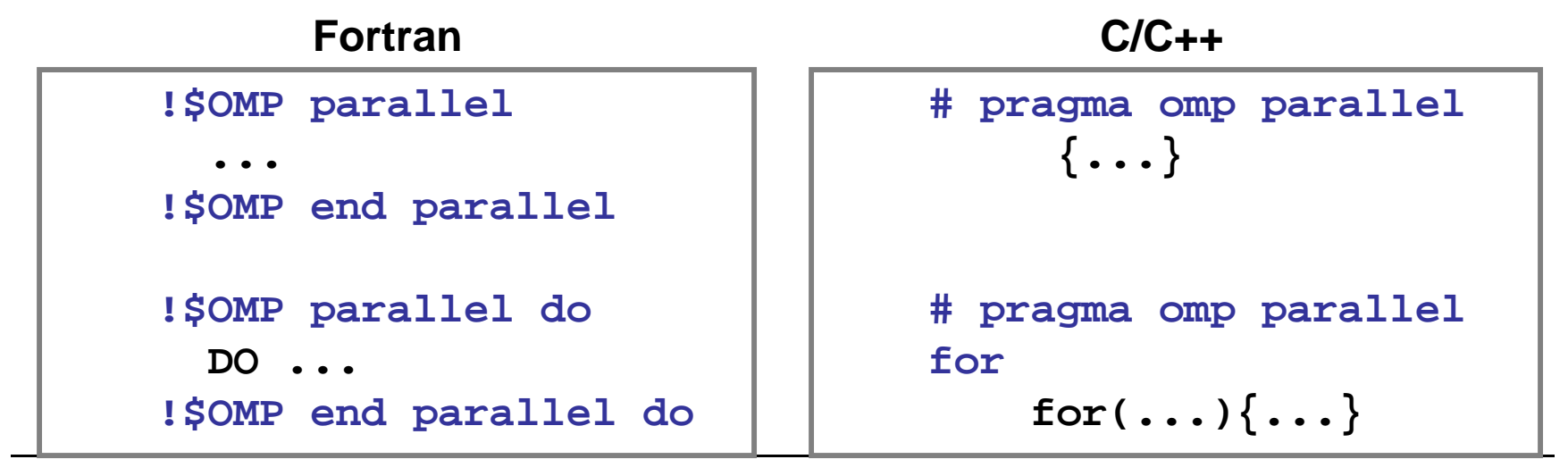

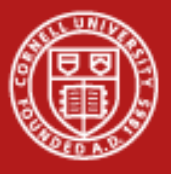

# **Directives and clauses**

- •*Parallel regions* are marked by the **parallel** directive
- • *Work-sharing loops* are marked by
	- –**parallel do** directive in Fortran
	- **parallel for** directive in C
- • Clauses control the behavior of a particular OpenMP directive
	- 1. Data scoping (Private, Shared, Default)
	- 2. Schedule (Guided, Static, Dynamic, etc.)
	- 3. Initialization (e.g., COPYIN, FIRSTPRIVATE)
	- 4. Whether to parallelize a region or not (if-clause)
	- 5. Number of threads used (NUM\_THREADS)

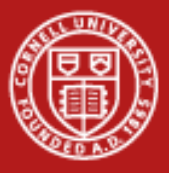

# **Parallel region and work sharing**

**Use OpenMP directives to specify Parallel Region and Work Sharing constructs**

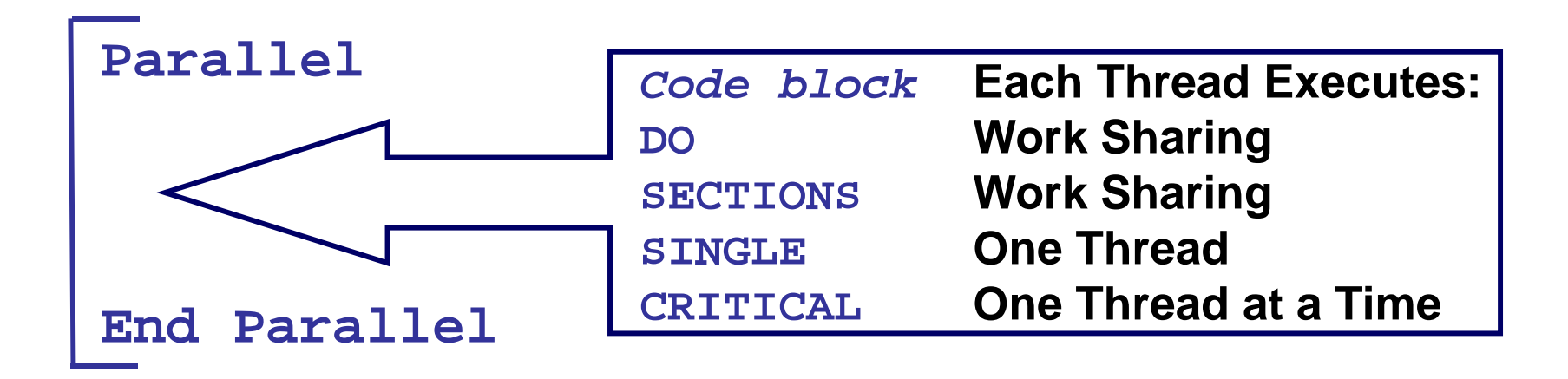

**Parallel DO/for Parallel SECTIONS**

**Stand-aloneparallel constructs**

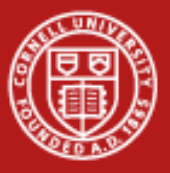

### **Parallel regions**

- **1 !\$OMP PARALLEL 2** *code block***3 call work(...) 4 !\$OMP END PARALLEL**
- **Line 1 Team of threads is formed at parallel region**
- **Lines 2-3 Each thread executes code block and subroutine call, no branching into or out of a parallel region**
- **Line 4 All threads synchronize at end of parallel region (implied barrier)**

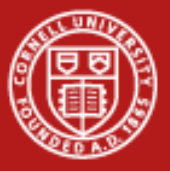

**Cornell University** Center for Advanced Computing

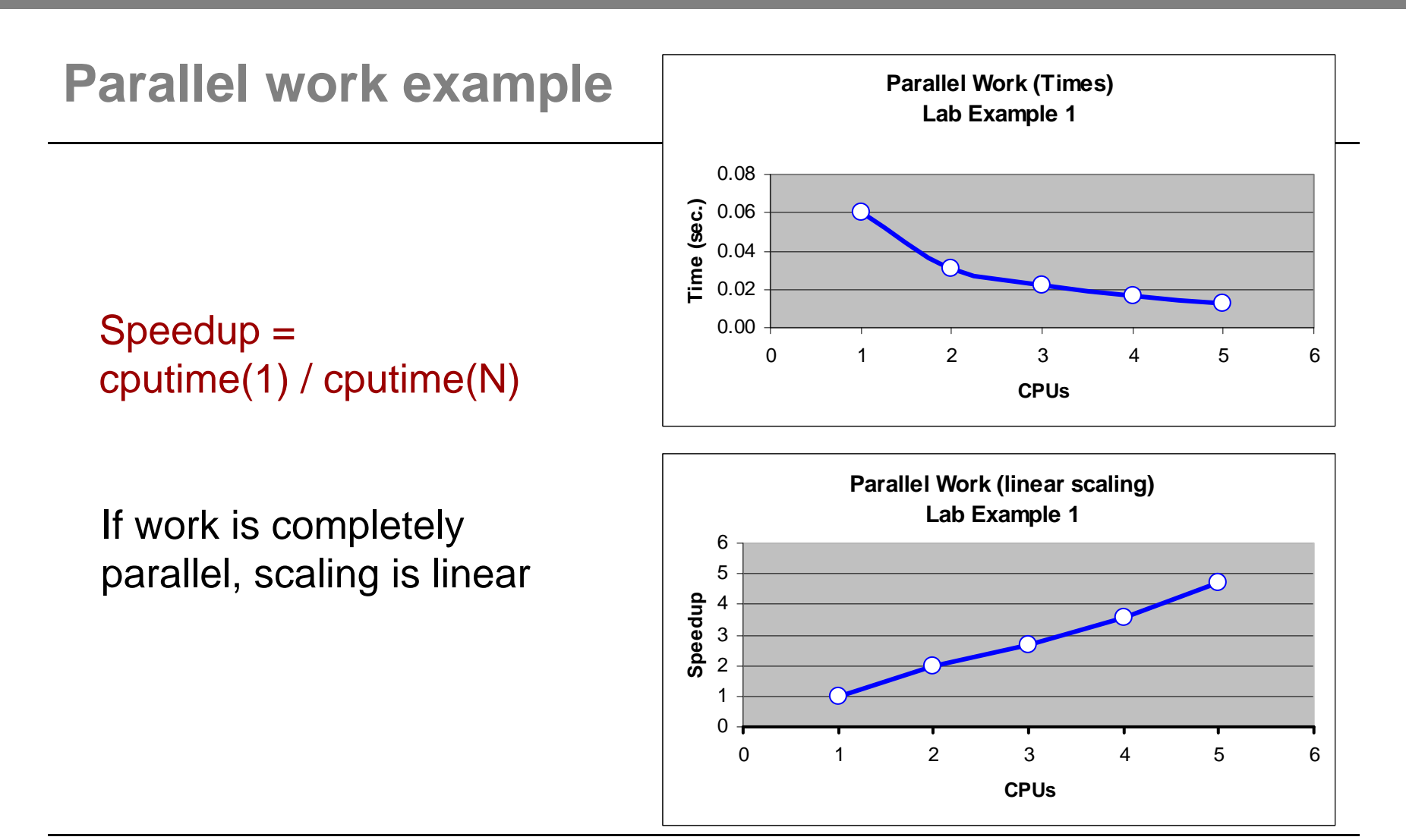

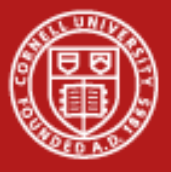

# **Work sharing**

```
1 !$OMP PARALLEL DO
2 do i=1,N
3 a(i) = b(i) + c(i) !not much work
4 enddo5 !$OMP END PARALLEL DO
```
#### **Line 1 Team of threads is formed at parallel region**

- **Lines 2-4 Loop iterations are split among threads, each loop iteration must be independent of other iterations**
- **Line 5 (Optional) end of parallel loop (implied barrier at enddo)**

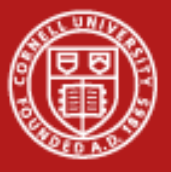

**Cornell University Center for Advanced Computing** 

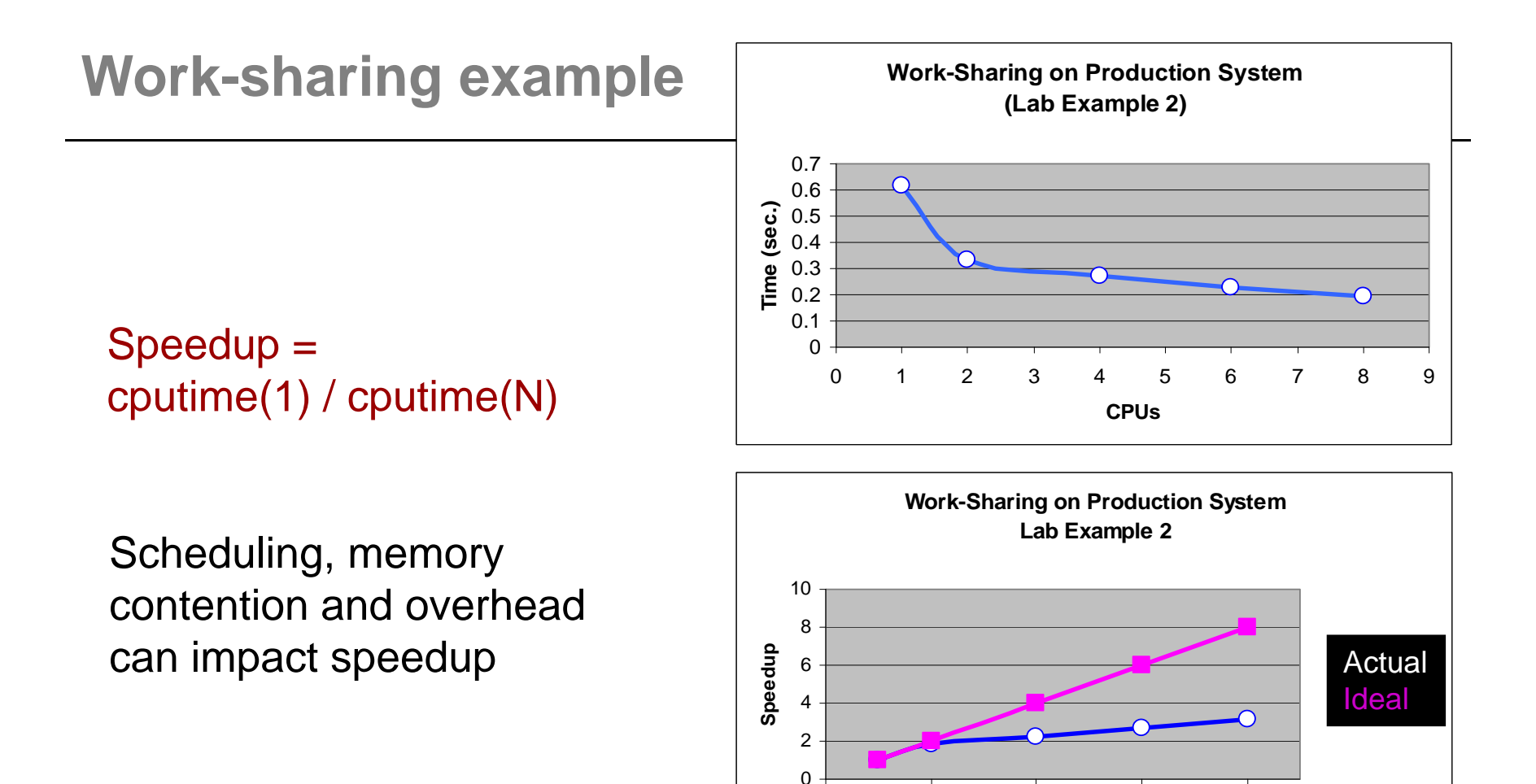

02468**Threads**

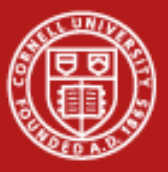

#### **Team overhead**

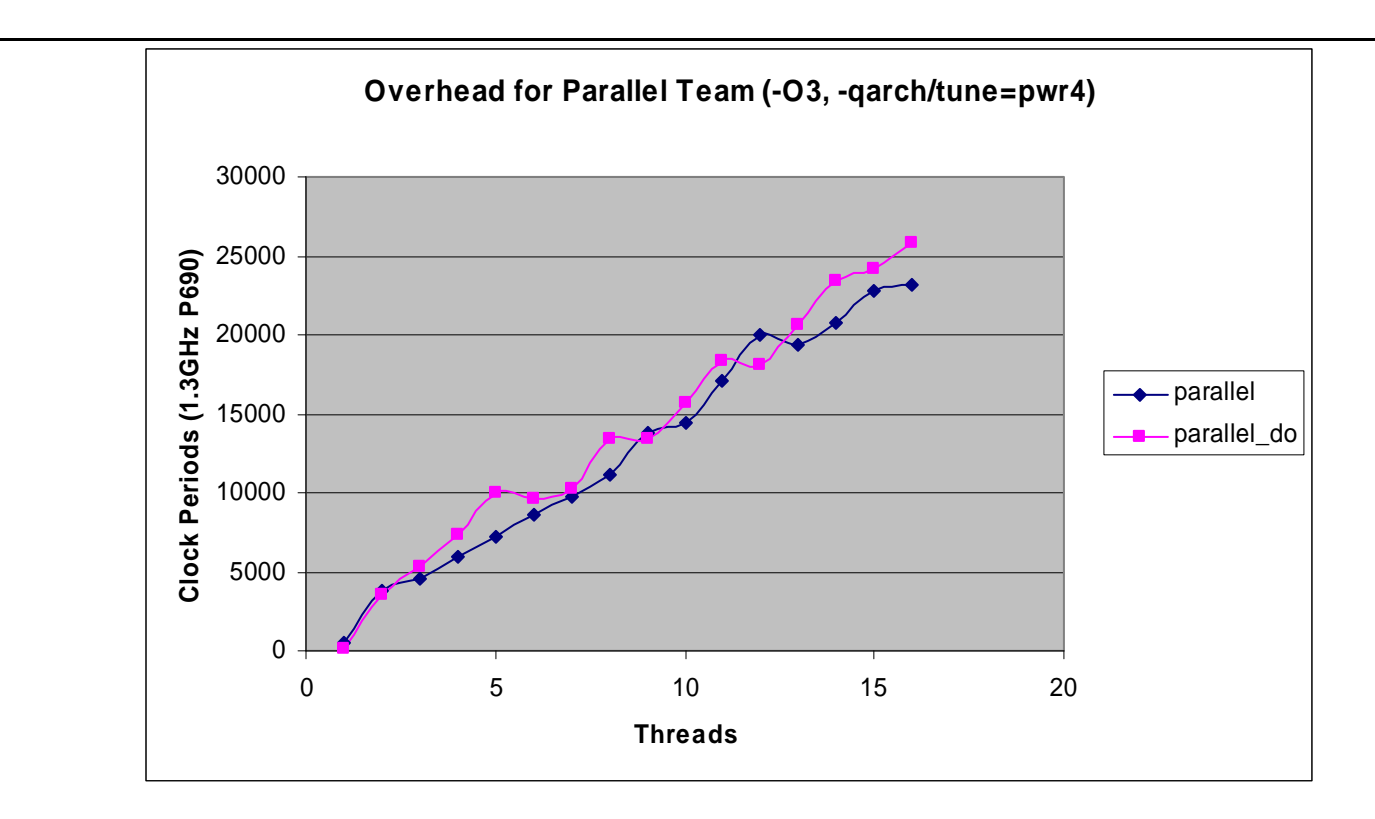

•Increases roughly linearly with number of threads

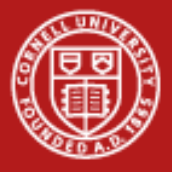

# **OpenMP parallel constructs**

- **Replicated : executed by all threads**
- **Work sharing : divided among threads**

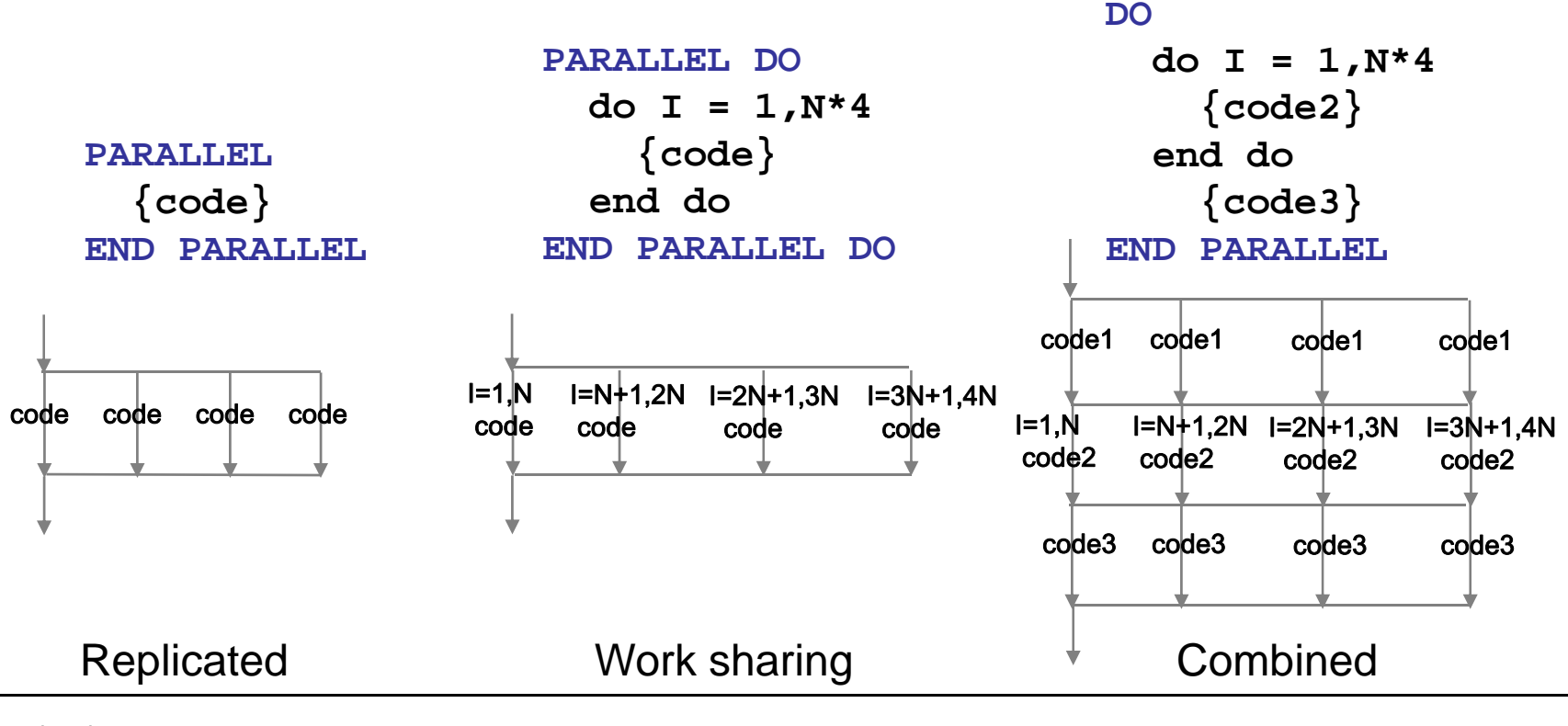

**PARALLEL**

**{code1}**

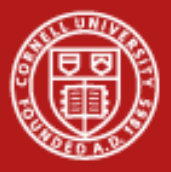

# **Merging parallel regions**

The !\$OMP PARALLEL directive declares an entire region as parallel; therefore, merging work-sharing constructs into a single parallel region eliminates the overhead of separate team formations

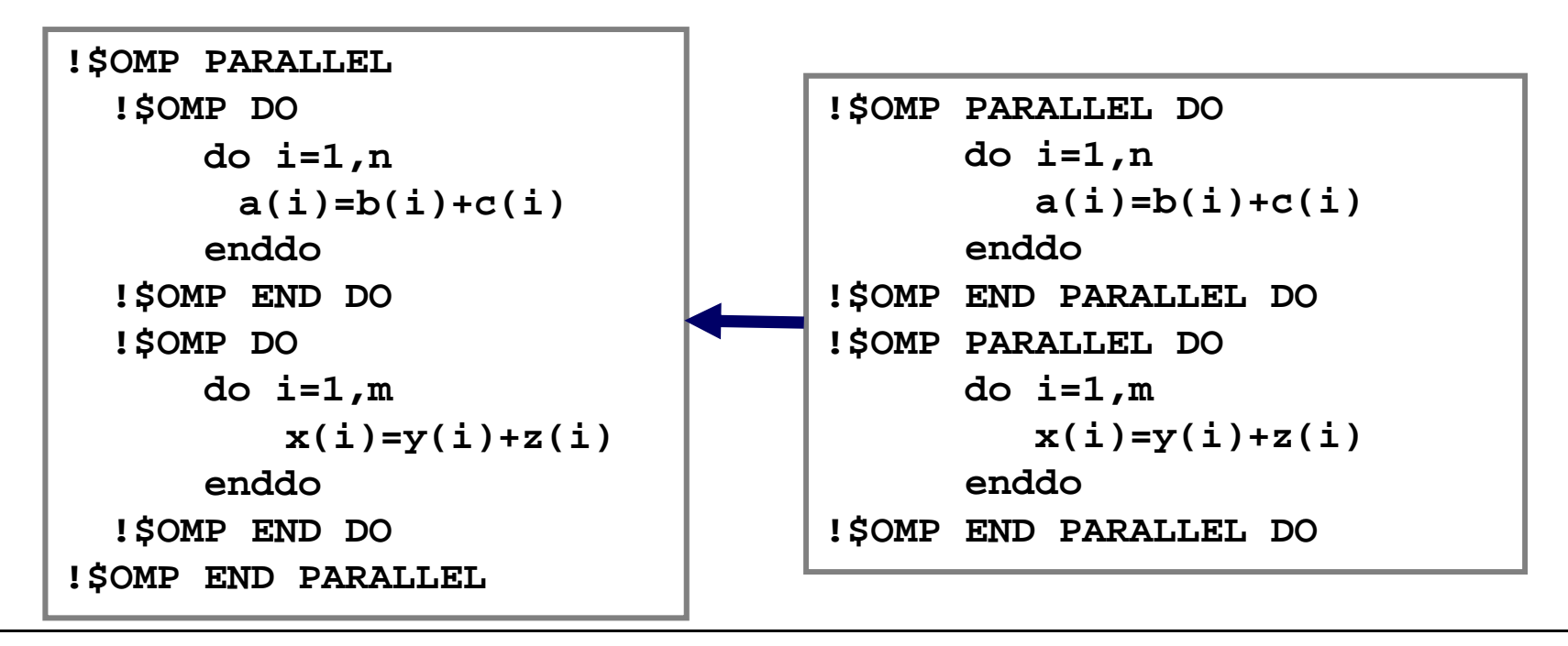

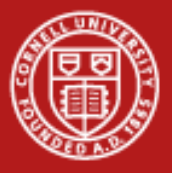

# **Distribution of work: SCHEDULE clause**

- • !\$OMP PARALLEL DO SCHEDULE(STATIC)
	- Default schedule: each CPU receives one set of contiguous iterations
	- Size of set is ~ (total\_no\_iterations /no\_of\_cpus)
- • !\$OMP PARALLEL DO SCHEDULE(STATIC,N)
	- Iterations are divided round-robin fashion in chunks of size N
- • !\$OMP PARALLEL DO SCHEDULE(DYNAMIC,N)
	- Iterations handed out in chunks of size N as threads become available
- • !\$OMP PARALLEL DO SCHEDULE(GUIDED,N)
	- Iterations handed out in pieces of exponentially decreasing size
	- $-$  N = minimum number of iterations to dispatch each time (default is 1)
	- Can be useful for load balancing ("fill in the cracks")

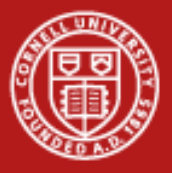

# **OpenMP data scoping**

- • Data-scoping clauses control how variables are shared within a parallel construct
- • These include the **shared, private, firstprivate, lastprivate, reduction** clauses
- • Default variable scope:
	- Variables are shared by default
	- Global variables are shared by default
	- Automatic variables within a subroutine that is called from inside a parallel region are private (reside on a stack private to each thread), unless scoped otherwise
	- Default scoping rule can be changed with **default** clause

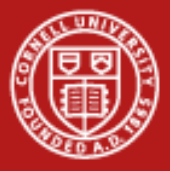

# **PRIVATE and SHARED data**

- $\bullet$ **SHARED -** Variable is shared (seen) by all processors
- $\bullet$  **PRIVATE -** Each thread has a private instance (copy) of the variable
- •Defaults: loop indices are private, other variables are shared

```
!$OMP PARALLEL DO
     do i=1,N
        A(i) = B(i) + C(i)enddo!$OMP END PARALLEL DO
```
• All threads have access to the same storage areas for A, B, C, and N, but each loop has its own private copy of the loop index, i.

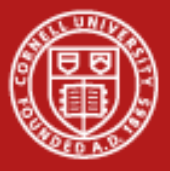

# **PRIVATE data example**

- • In the following loop, each thread needs a PRIVATE copy of temp
	- The result would be unpredictable if temp were shared, because each processor would be writing and reading to/from the same location

```
!$OMP PARALLEL DO SHARED(A,B,C,N) PRIVATE(temp,i)
     do i=1,N
        temp = A(i)/B(i)C(i) = temp + cos(temp)
     enddo!$OMP END PARALLEL DO
```
- A "lastprivate(temp)" clause will copy the last loop (stack) value of temp to the (global) temp storage when the parallel DO is complete
- A "firstprivate(temp)" initializes each thread's temp to the global value

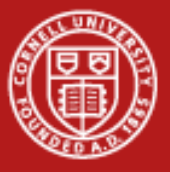

# **REDUCTION**

• An operation that "combines" multiple elements to form a single result, such as a summation, is called a reduction operation

```
!$OMP PARALLEL DO REDUCTION(+:asum) REDUCTION(*:aprod)
     do i=1,N
        asum = asum + a(i)
        aprod = aprod * a(i)
     enddo!$OMP END PARALLEL DO
```
- Each thread has a private ASUM and APROD (declared as real\*8, e.g.), initialized to the operator's identity, 0 & 1, respectively
- After the loop execution, the master thread collects the private values of each thread and finishes the (global) reduction

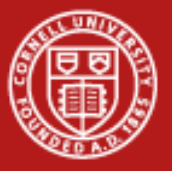

# **NOWAIT**

- • When a work-sharing region is exited, a barrier is implied – all threads must reach the barrier before any can proceed
- • By using the NOWAIT clause at the end of each loop inside the parallel region, an unnecessary synchronization of threads can be avoided

```
!$OMP PARALLEL
!$OMP DO
      do i=1,n
         work(i)
      enddo!$OMP END DO NOWAIT
!$OMP DO schedule(dynamic,M)
      do i=1,m
         x(i)=y(i)+z(i)
      enddo!$OMP END
!$OMP END PARALLEL
```
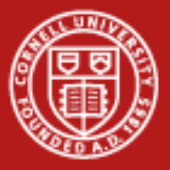

# **Mutual exclusion: atomic and critical directives**

- • When threads must execute a section of code serially (only one thread at a time can execute it), the region must be marked with CRITICAL / END CRITICAL directives
- Use the "!\$OMP ATOMIC" directive if executing only one operation

```
!$OMP PARALLEL SHARED(sum,X,Y)
 ...!$OMP CRITICAL 
  call update(x)
  call update(y)
  sum=sum+1!$OMP END CRITICAL
...!$OMP END PARALLEL
```

```
!$OMP PARALLEL SHARED(X,Y)
 ...!$OMP ATOMIC
      sum=sum+1...!$OMP END PARALLEL
```
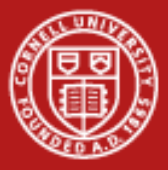

# **Mutual exclusion: lock routines**

• When each thread must execute a section of code serially (only one thread at a time can execute it), locks provide a more flexible way of ensuring serial access than CRITICAL and ATOMIC directives

```
call OMP_INIT_LOCK(maxlock)
!$OMP PARALLEL SHARED(X,Y)
...call OMP_set_lock(maxlock)
call update(x)
call OMP_unset_lock(maxlock)
...!$OMP END PARALLEL
call OMP_DESTROY_LOCK(maxlock)
```
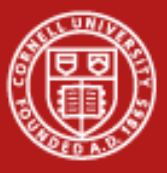

### **Overhead associated with mutual exclusion**

#### All measurements were made in dedicated mode

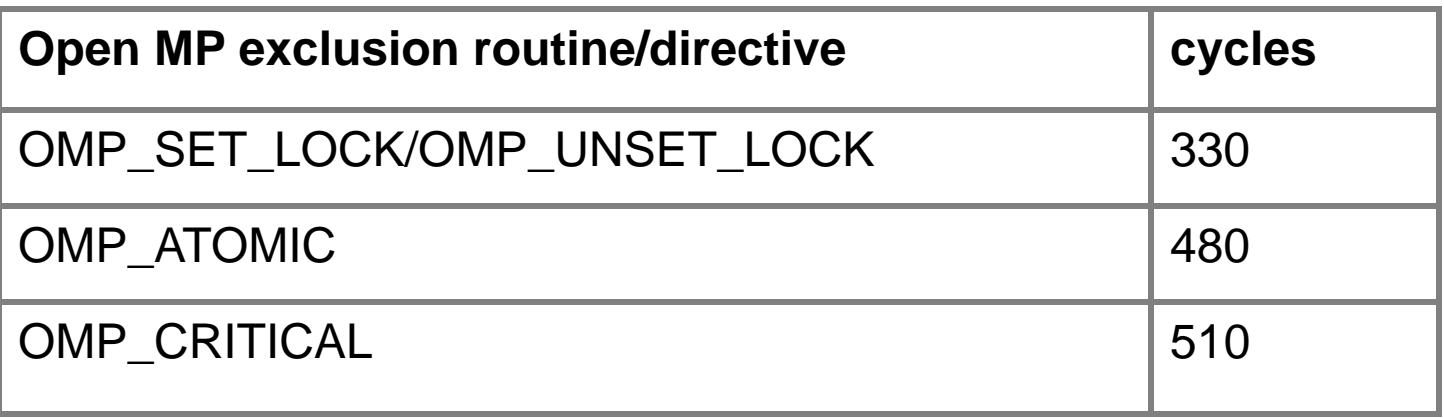

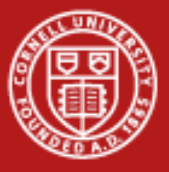

### **Runtime library functions**

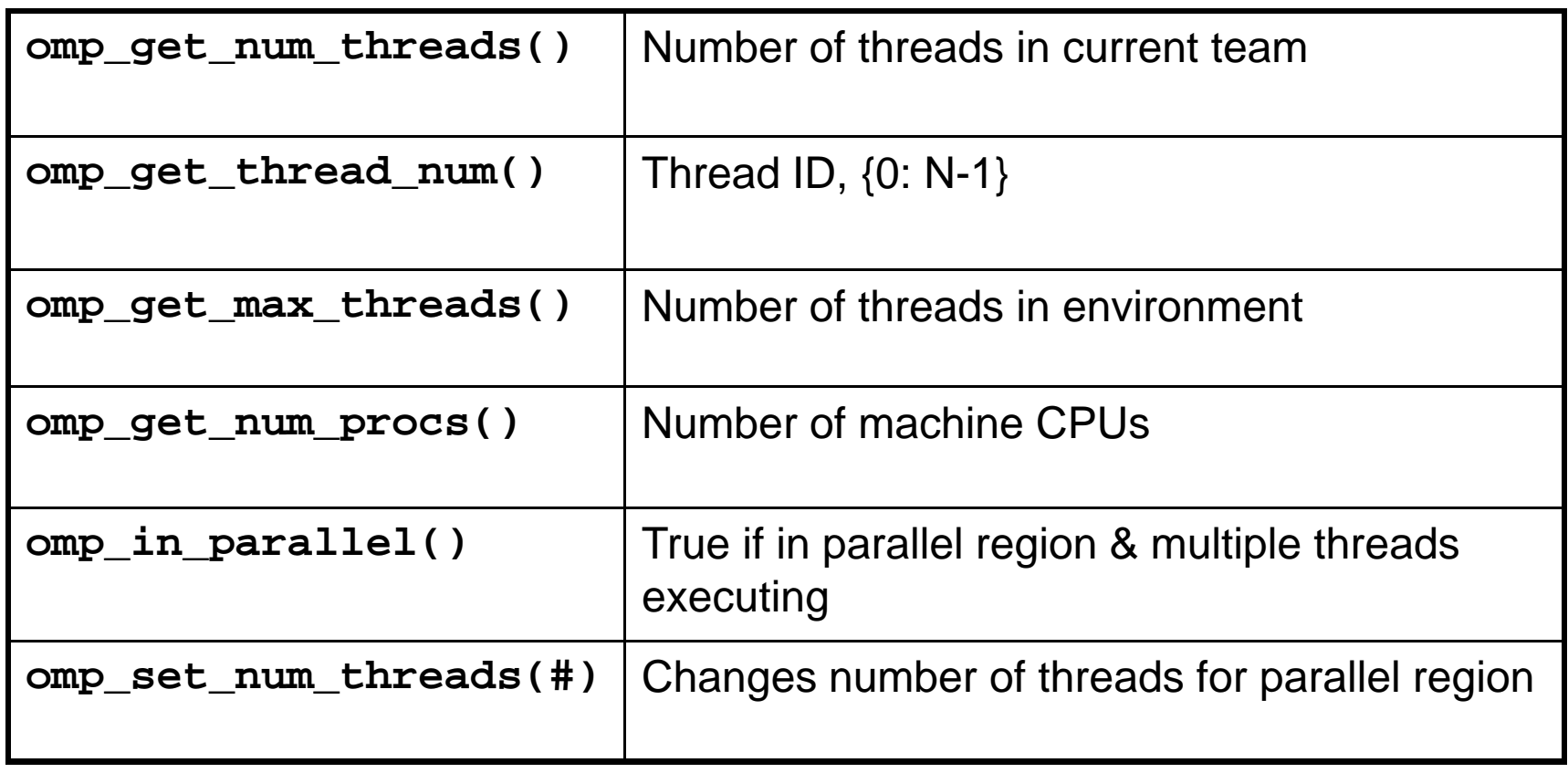

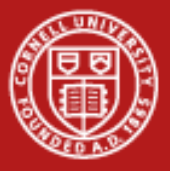

# **More functions and variables**

•To enable dynamic thread count (*not* dynamic scheduling!)

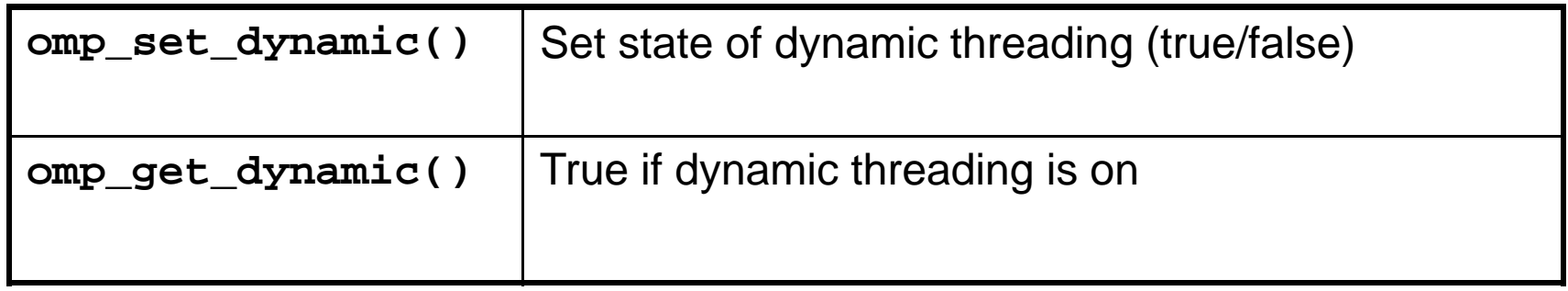

•To control the OpenMP runtime environment

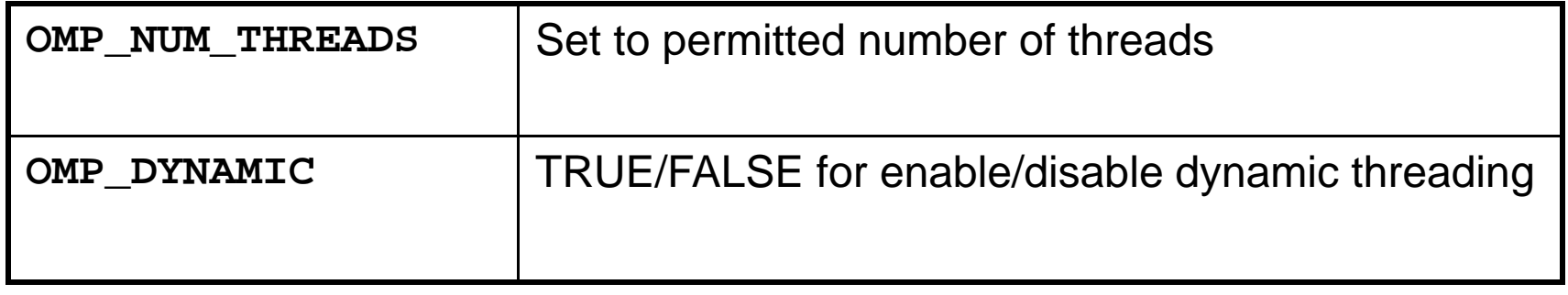

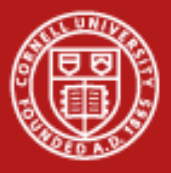

# **OpenMP 2.0/2.5: what's new?**

- •Wallclock timers
- •Workshare directive (Fortran 90/95)
- •Reduction on array variables
- •NUM\_THREAD clause

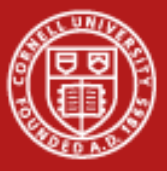

## **OpenMP wallclock timers**

```
Real*8 :: omp_get_wtime, omp_get_wtick() (Fortran)
double omp_get_wtime(), omp_get_wtick(); (C)
```

```
double t0, t1, dt, res;
...t0=omp_get_wtime();
<work>t1=omp_get_wtime();
dt=t1-t0; res=1.0/omp_get_wtick();
printf("Elapsed time = %lf\n",dt);
printf("clock resolution = %lf\n",res);
```
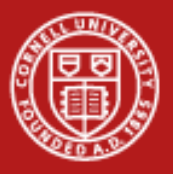

### **References**

- • Current standard
	- <http://www.openmp.org/>
- • Books
	- *Parallel Programming in OpenMP*, by Chandra,Dagum, Kohr, Maydan, McDonald, Menon
	- *Using OpenMP*, by Chapman, Jost, Van der Pas (OpenMP 2.5)
- • Virtual Workshop Module
	- <https://www.cac.cornell.edu/Ranger/OpenMP/>